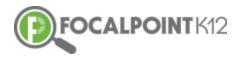

# CONTENTCLOUD<sup>™</sup> QUICK START GUIDE

# Essential Question: How do I find and assign digital content/resources?

## How do I use the filters to find content?

□ Access the ContentCloud<sup>™</sup> by clicking the 'Content Tab'.

| FocalPoint                 | Cherry Hill Middle Sch                                                                 |
|----------------------------|----------------------------------------------------------------------------------------|
|                            | Content<br>SEARCH FOLDERS                                                              |
| JANELLE DAY                | SUBJECT                                                                                |
| Learning                   | Starts With (case sensitive) 21st Century Skills - (1670) 21st Century Themes - (448)  |
| ∧ <sup>2</sup> Performance | Agriculture - (857)<br>Algebra I - (7173)<br>Algebra II - (3533)                       |
| Resources *                | American Government - (4262)<br>American Sign Language - (17)<br>Architecture - (1075) |
| Questions                  | GRADE                                                                                  |
| Content                    | STANDARD                                                                               |
| # PLC                      | PUBLISHER                                                                              |
| Messages                   | AVERAGERATING                                                                          |

You now have access to the Digital Content Library containing approximately 50,000 open education resources from multiple providers. The resources are searchable using the filters located on the left side of the page using the 'Search' menu.

| FOCALPOINTK12 = C | ak Grove School District - Cherry      | / Hill Middle School                                                          |                                                                     |                                                          | 8 |     | P    | <b>×</b>     | ₽      |
|-------------------|----------------------------------------|-------------------------------------------------------------------------------|---------------------------------------------------------------------|----------------------------------------------------------|---|-----|------|--------------|--------|
|                   |                                        | 🖲 Public 🔘 My                                                                 | Private O My Published                                              |                                                          |   |     |      |              | ¢      |
| SEARCH FOLDERS    | Results                                | Enter text to search                                                          | Q Go                                                                | × Clear + Add New Resource                               |   |     | Newe | st First     | ,      |
| Grade             | × < 1 2 3 4 5                          | 6 7 8 9 10 <b>H</b>                                                           | 10 • items per page                                                 |                                                          |   |     | 1-1  | 10 of 116138 | iterns |
| Subject           |                                        |                                                                               |                                                                     |                                                          |   |     |      |              |        |
| Standard          | = TASC Module 5, W                     | orkshop 13                                                                    |                                                                     |                                                          | 1 | *** | Edit | Add          |        |
| Publisher         |                                        |                                                                               |                                                                     |                                                          |   |     |      |              | 1      |
| Provider          |                                        |                                                                               |                                                                     |                                                          |   |     |      |              | Н      |
| AverageRating     | NIS N. S.                              |                                                                               |                                                                     |                                                          |   |     |      |              | Н      |
| Resource Type     |                                        |                                                                               |                                                                     |                                                          |   |     |      |              | Н      |
| Media Type        |                                        |                                                                               |                                                                     |                                                          |   |     |      |              |        |
| AudienceType      |                                        | 1                                                                             |                                                                     |                                                          |   |     |      |              |        |
| Collections       | Grades 9-12 Social Studies Student, Te | Type Publisher Provider Re<br>acher Janelle Day Cherry Hill Middle School Doo | source Type Media Type CreatedBy C<br>sument Content Janelle Day Gr | xilections Folders<br>ade 2 Gifted Test Prep.PLC Agendas |   |     |      |              |        |
|                   | CCSS.Math.Content.#SA-APR.C.5          |                                                                               |                                                                     |                                                          |   |     |      |              |        |

**D** To filter, click on the filter category you wish to use and select your desired choice(s). The filters being applied will be displayed at the top left side of the page. The example below illustrates filtering by 'Grade'. FOCALPOINT K12 = Oak Grove Sch

| FOCALPOINT K12                      | Oak Grove School District - Cherry Hill Middle                                                                                                    |
|-------------------------------------|----------------------------------------------------------------------------------------------------|
|                                     | Public O My Private O My Published                                                                                                    |
| SEARCH FOLDER                       | S Results Enter text to search Q, Go X Clear                                                                                                    |
| Mathematics ×                       | н н 1 2 3 4 5 6 7 8 9 10 н н 1                                                                                                    |
| Grade                               |                                                                                                    |
| Starts With (case sensitive).       | Sample Storyline HTML5 package                                                                                                    |
| Girade K - (S80)                    |                                                                                                    |
| Grade 1 - (867)<br>Grade 2 - (881)  | Grade Subject Audience Type Publisher Provider Resource Ty<br>Grade 7 Mathematics Student, Teacher Janelle Day Cheny Hill Middle School Multimedia                                                                    |
| Grade 2 - (581)<br>Grade 3 - (1227) | CCSS_Math_Practice_NP7                                                                                                    |
| Grade 4 - (1338)                    |                                                                                                    |
| Grade 5 - (1197)                    |                                                                                                    |
| Grade 6 - (1466)                    | = Factoring                                                                                                    |
| Grade 7 - (1588)                    | Breaking up is hard to do-unless you mean breaking big numbers up into their factors, that is! In this 8<br>You'll learn how all numbers are made up of factors that can be multiplied together to get a product. You |
| Standard                            | two numbers can be extremely useful when you're tiling a bathroom. And you'll explore the role of factor<br>process called prime factorization. That's rightmoney doesn't grow on trees, but numbers certainly do     |
| Publisher                           | Grade Subject Audience Type Publisher Provider Resource<br>Grade 7 Mathematics Student,Teacher Janete Day Jim C Balley Middle School Activity                                                                         |
| Provider                            | Folders                                                                                                    |
| AverageRating                       | Brain Pop Activities EE.1.PLC Minutes.Operation Husky (Remediation).PRE-AL Syllabus 16.Assignme<br>CCSS.Math.Content.7.EE.A.1 MCC7.EE.1                                                                               |
| Resource Type                       |                                                                                                    |
| Media Type                          | = Commutative Property                                                                                                    |

*Note:* You can close the filter category by clicking again on its name. Filters can be removed at any time by 'deselecting' the filter by clicking on the 'X' that appears beside the filtered criterion/criteria.

**D** The example below illustrates where a user has filtered for multiple categories. Again, filters can be removed at any time by 'deselecting' the filter by clicking on the 'X' that appears beside the filtered criterion/criteria.

| FOCALPOINT K12 = Oak Grov           | ve School District - Cherry                                     | Hill Middle School                                                                                     |
|-------------------------------------|-----------------------------------------------------------------|----------------------------------------------------------------------------------------------------|
|                                     |                                                                 | Public O My Privat                                                                                     |
| SEARCH FOLDERS                      | Results                                                         | Enter text to search                                                                                   |
| Grade 4 X C&G 1 (7-8)-1 X Teacher X | H - 1 - H 10 -                                                  | items per page                                                                                         |
| Social Studies X                    |                                                                 | o Odvesov I Polynosiane: An Ocor                                                                       |
| Publisher                           |                                                                 | c Odyssey   Polynesians: An Ocea<br>the Pacific they were surprised to find that island after island w |
| Provider                            |                                                                 |                                                                                                    |
| AverageRating                       | Grade<br>Grade 4,Grade 5,Grade 6,Grade 7,Grade 8                | Social Studies Teacher,Student PBS Learning Media Es                                                   |
| Resource Type                       | HP 4 (5-6)-2 HP 4 (7-8)-2 G 2<br>C6G 5 (5-6)-3 C6G 5 (7-8) -1.a | (5-6)-4 G 3 (7-8)-1 HP 4 (5-6)-1 C6G 1 (                                                               |
| Media Type                          |                                                                 | -                                                                                                    |
|                                     | 1 1 10 -                                                        |                                                                                                    |

#### How do I preview a resource?

A high-level overview of the Digital Resource that includes the Title, Grade, Subject, Audience Type, Publisher, Provider, Resource Type, Media Type, Creator, and Folders is displayed on the main page. At any time, a user can preview the resource by clicking on the Resource Title. This will open a new tab in your browser.

|                                    |                                                                          | Public O My Private O My P                                                                                                    | Published                                                                                                    | ¢                                                                    |
|------------------------------------|--------------------------------------------------------------------------|----------------------------------------------------------------------------------------------------|----------------------------------------------------------------------------------------------------|----------------------------------------------------------------------|
| REARCH FOLDERS                     | Results                                                                  | Enter feed to search Q. Go.                                                                                                    | # Clear + Add New Resource                                                                                                    | Nowest First                                                         |
| Methematics X Grade 7 X Grade 11 X | a state a s                                                              | 13 ¥ Barra per page                                                                                                    |                                                                                                    | 1 - B of B barrie                                                    |
| Lassaury Plan 🗙                    | - Rise-Run Trians                                                        |                                                                                                    |                                                                                                    |                                                                      |
| Standard                           |                                                                          | press<br>of for Andrea the place of a line from its propin. The settle from this beauty (an lise positive) as a                                                                                                    | a boat to read-second assumption of value of changes and alloge.                                                                   | ***** Add                                                            |
| Nolisher                           | Grade                                                                    | Subject Audience Type Publisher Provider Reso                                                                                                    | urce Type Media Type                                                                                                    |                                                                      |
| Provider                           |                                                                          | Officials 11 (Scale 12 Mathematics Student Student Studenting Galogies Lesion<br>JR.4. CCOL, Bath, Content, R. 82, R.4. CCOL, Soft, Content, S. F. 8-4                                                                                                    | i Plan Ville                                                                                                    |                                                                      |
| AveragePlating                     | ALSS ADDISADD ADDIS                                                      | and association and a state of the state of the state of |                                                                                                    |                                                                      |
| Media Type                         | Stick or Switch                                                          | ?                                                                                                    |                                                                                                    | ***** A05                                                            |
| AudienceType                       | This lesson, from Burningtons, pres<br>change to win? Buderts excises of | santis a cansion of a classes game above scenario. Moupack one of these doors in hepes of aim<br>Reservacionalized to the contribut schudes areas expension, and the doors and aread                                                                                                    | very the price. The heat space one of the two remaining dears, which reveals no price, and then asks t<br>not tracentical readers. | Pyron adult to "attells or awhert," Which choice gives you the base" |
| Collections                        |                                                                          | Subject Audience Type Publisher Provider Resource Type<br>11.0xx5x12 Mathematics Businer Burnetone George Lesion Part<br>35 COSI-Math.Content.483-07-6-8 COSI-Math.Content.7.59-C-6 COS                                                                                                    | Web                                                                                                    |                                                                      |
|                                    | - Power Up Gam                                                           | •                                                                                                    |                                                                                                    | ·大大大大大 Add                                                           |
|                                    | Orade                                                                    | whore lessor, features directions and game proce functions for a card game in which iscale<br><b>Subject Audience Type Publisher Provider Reso</b><br>IChana 11, Santa 12 Manumatics Scalard Burnhaltins Gampya Lasson                                                                                                    | urce Type Media Type                                                                                                    |                                                                      |
|                                    | CCSS.Hath.Content.HSG-HS                                                 | A.1 CCSS.Math.Context.4.MS.C.5                                                                                                    |                                                                                                    |                                                                      |

Clicking on the digital resource's title, will expand the resource allowing you to read details about it. Select the 'Launch' Tab, to fully preview the Digital Resource that is available in the ContentCloud<sup>™</sup>. For example . . .

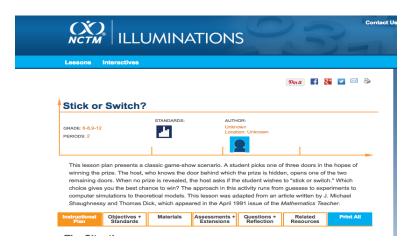

### How do I add a resource to a folder?

#1: Selection from folder list

- Once you have completed your preview as described above and have found a digital resource you would like to use, it can be placed into a folder.
- **D** To add a resource to a folder, click on the 'Add' tab located in the upper right corner of the resource.

| = EVe       | en & odd           | functions               |                    |          |               |            | *** | Add |
|-------------|--------------------|-------------------------|--------------------|----------|---------------|------------|-----|-----|
| iven the or | raph of a function | on, determine if it's e | wen, odd, or neith | her.     |               |            |     |     |
|             |                    |                         |                    |          |               |            |     |     |
|             | Subject            | Audience Type           | Publisher          | Provider | Resource Type | Media Type |     |     |

□ Your available folders will appear. Choose the folder(s) you would like to add the resource to and click on the box to the left of each folder.

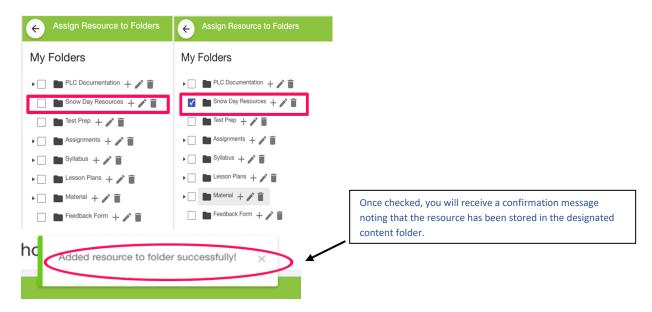

□ You can now return to the page where you began filtering and previewing resources by clicking the left arrow that appears in the upper left corner of the page.

#### #2: Drag & Drop

Select the 'Folders' Tab at the top left side of the page. This shows all your folders on the left side of the page making it easy for you to drag and drop resources into selected folders. Click and hold the resource's title then drag the title into the desired folder.

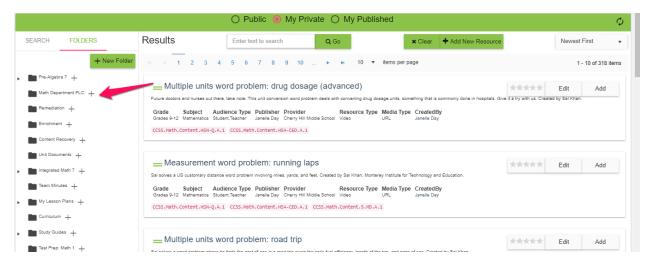

• Once complete, you will receive a confirmation noting that the resources have been added to the folder.

| ove   | School District - Cherry Hill M | iddle Sch         | Resource has been added to PRE-AL X |
|-------|---------------------------------|-------------------|-------------------------------------|
|       |                                 | 🖲 Publi.          | ar ar                               |
|       | Results                         | Enter text to sea | arch Q Go                           |
| older | H H 1 2 3 4 5 6 7               | 8 9 10            | ► ► 10 ▼ items per page             |
|       | = TASC Module 5. Workshop       | 13                |                                     |